# Image Sonification

Simon StJohn-Green and Jack Dobinson, with Dr. Gavin Bell

sonify.blogspot.com go.warwick.ac.uk/Sonify

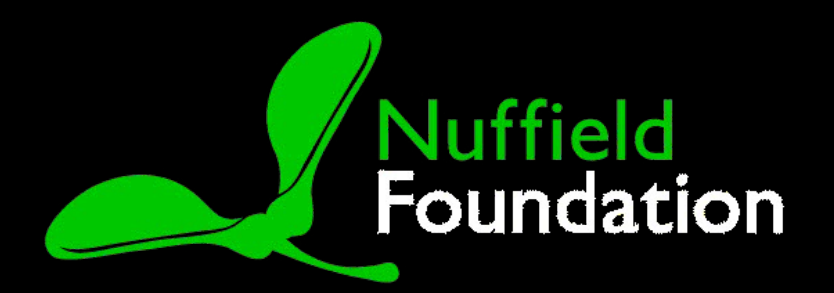

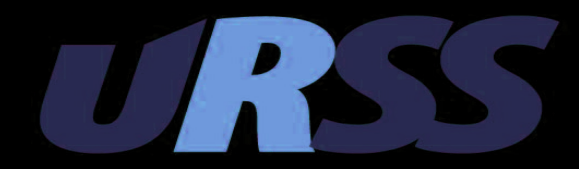

#### What is MIDI

#### A byte stream with note on, note off, and control change (eg. hold pedal) messages.

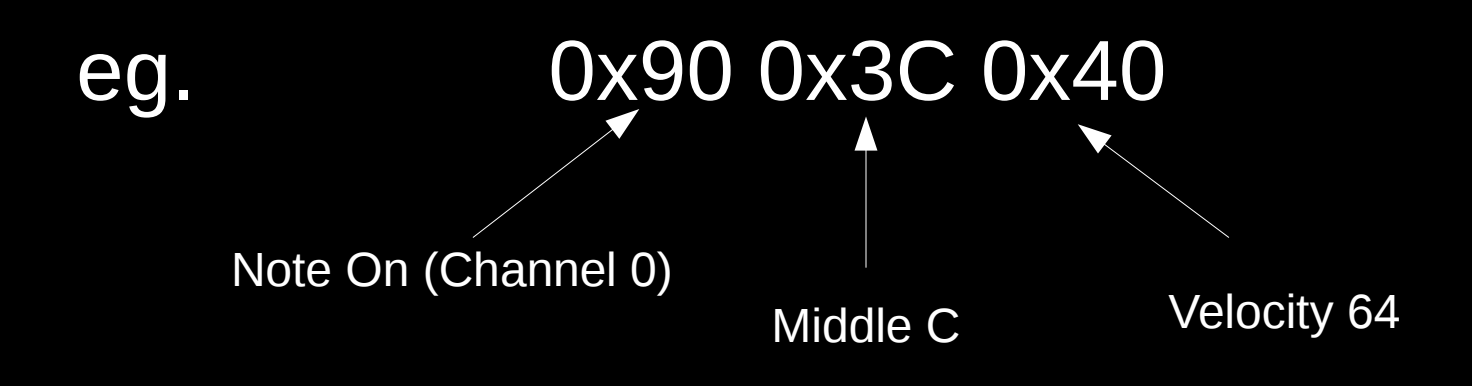

## Rastering

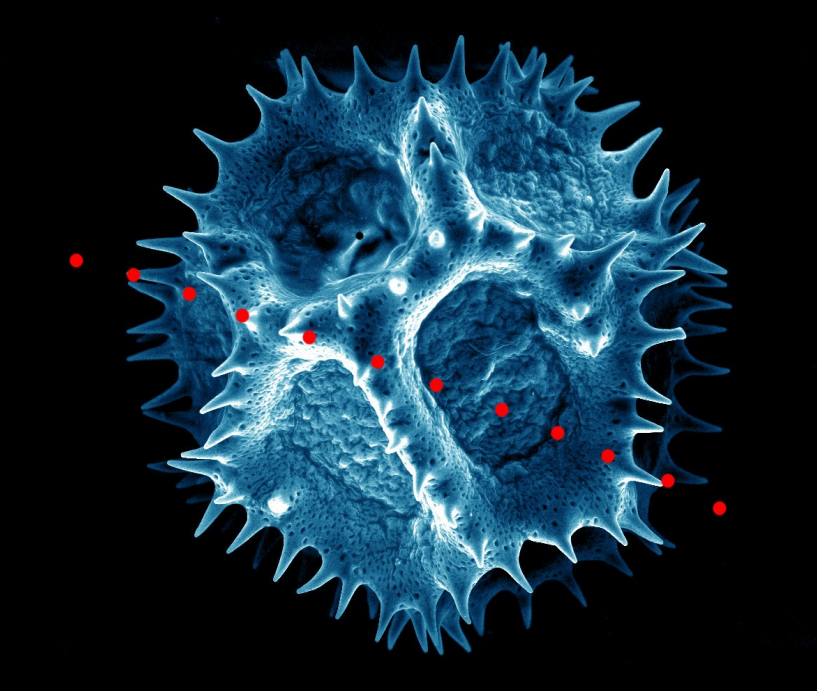

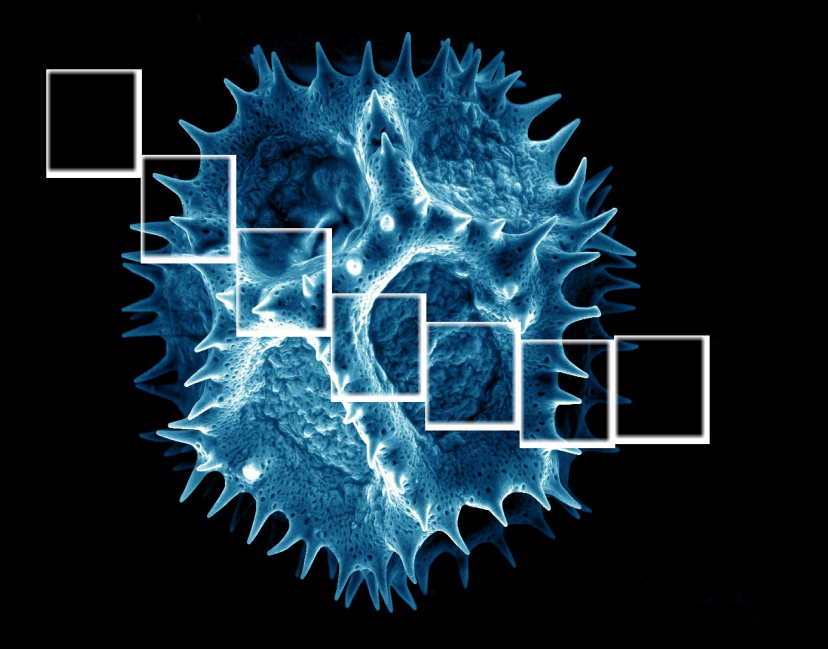

#### Watershed Algorithm

#### View greyscale as topography of image:

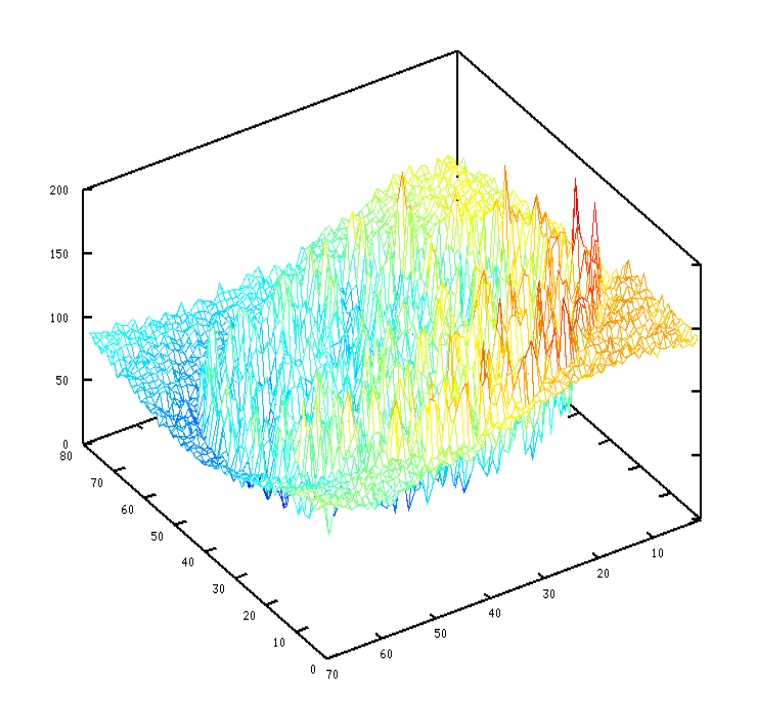

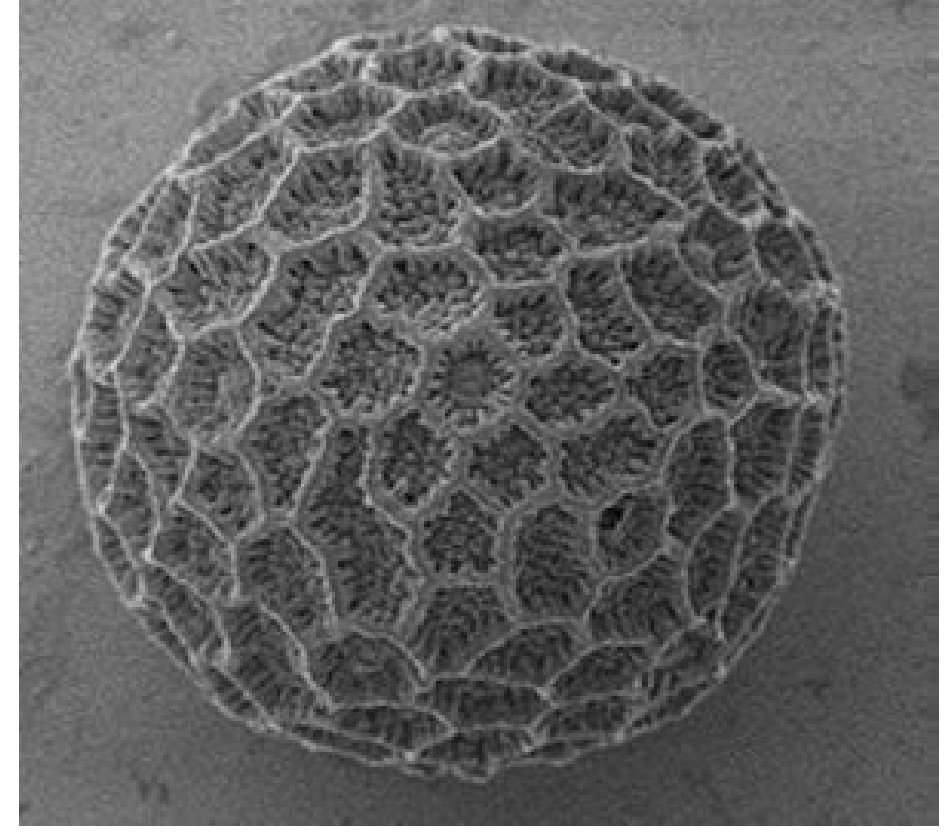

## Watershed Algorithm

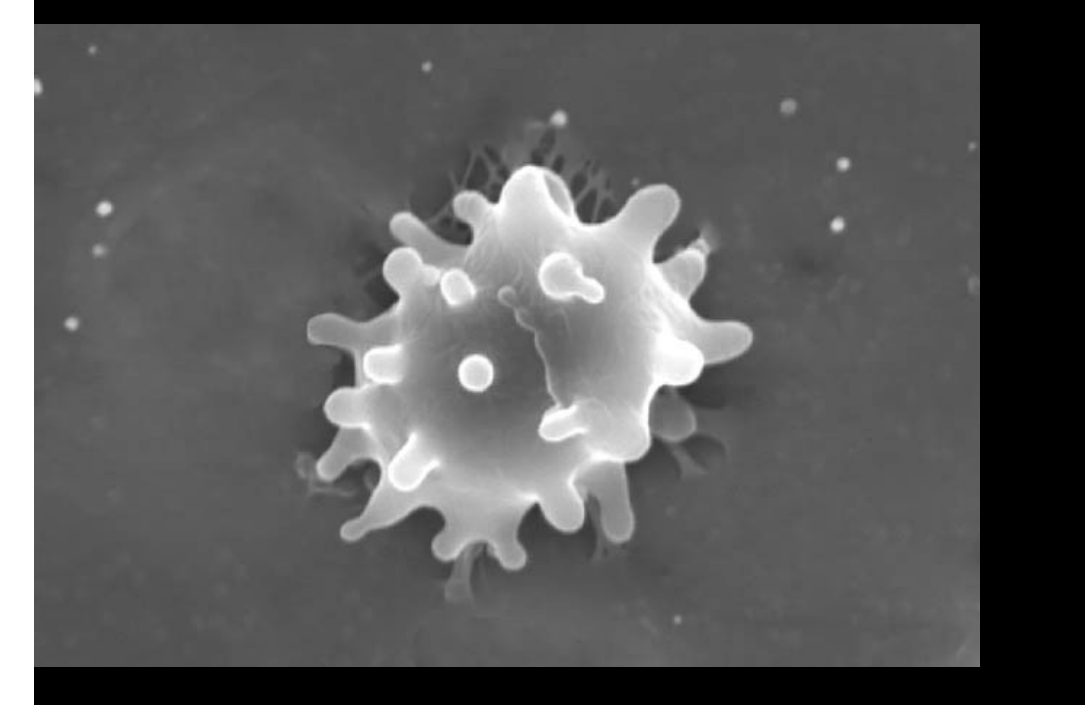

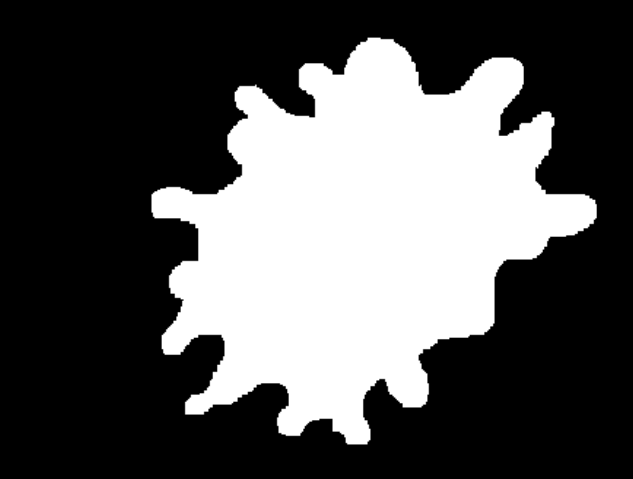

#### A Framework for Sonification

Quick to build ideas

Easy to save data

Much nicer interface

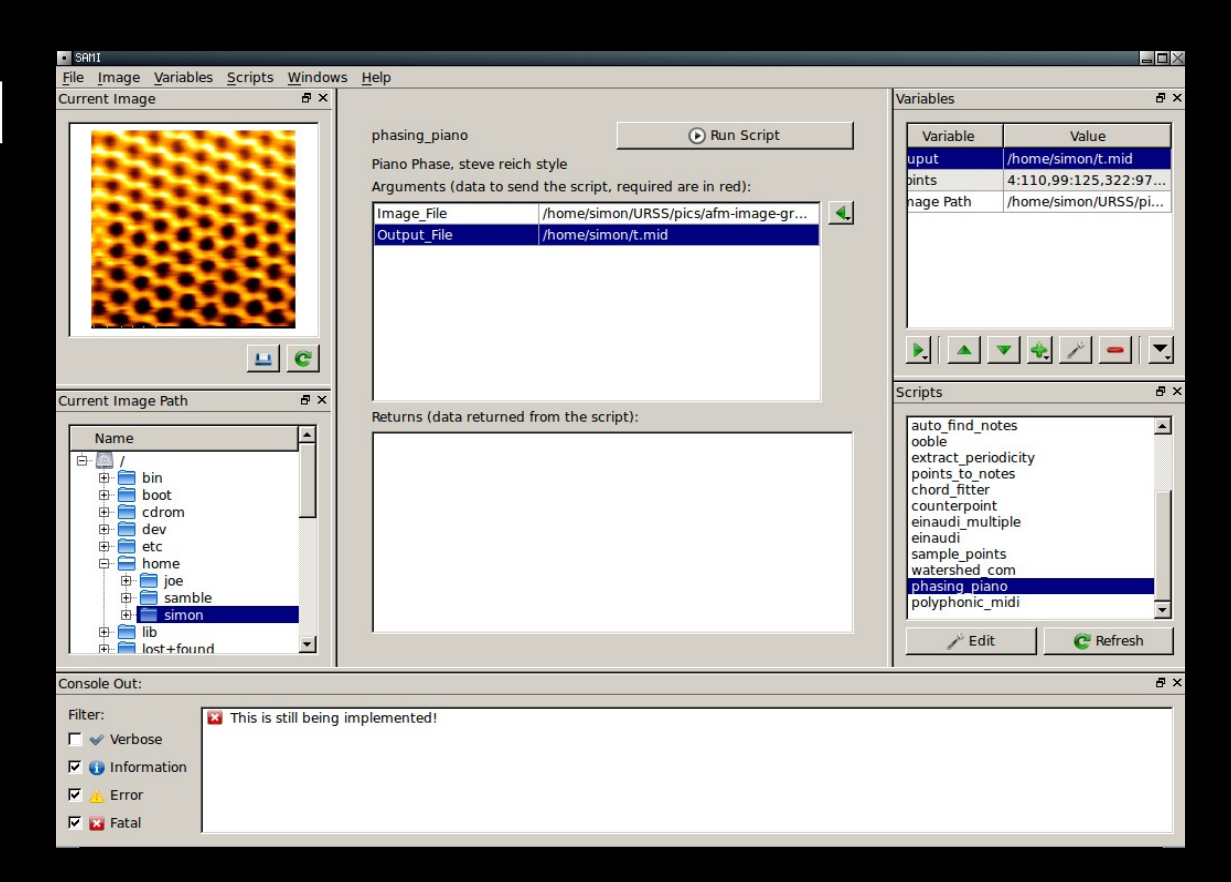

#### Inside the Framework

Created with Qt (qt.nokia.com) and an embedded python interpreter. Parses scripts, provides a store of information. One click script editing and playing of midi files. Basic graphical feedback.

#### Extracting Useful Data from Images

Greyscale Histograms

Standard Deviations

Means

etc

#### Autocorrelation

$$
(f*f)(n,m) = \sum_{a} \sum_{b} f(n,m)f(n+a,m+b)
$$

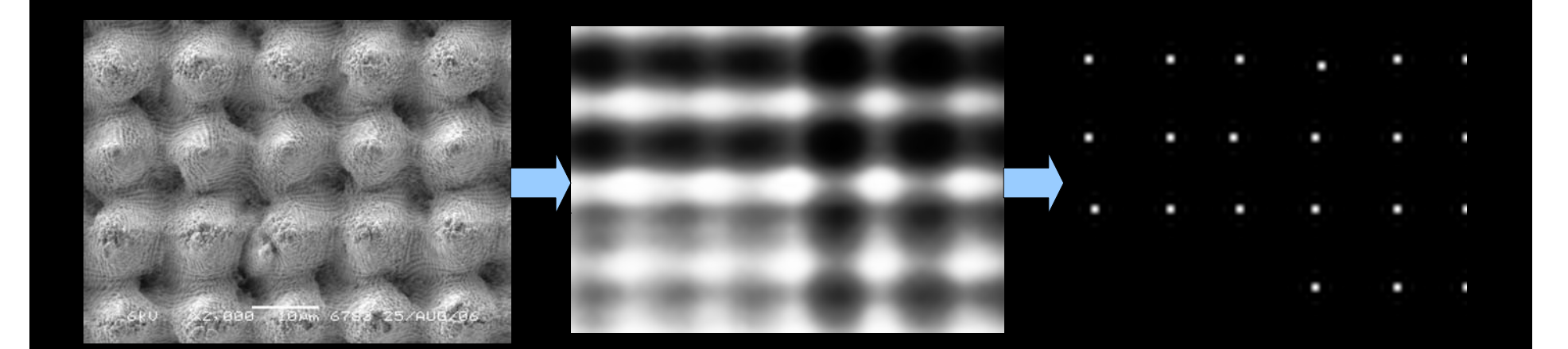

## Specific Algorithms

Attempts to create reasonable music by being more restrictive:

- Choose a chord patterns and force melody
- Force the melody to be periodic
- Force the 'expressions' to be in a set style

## Music

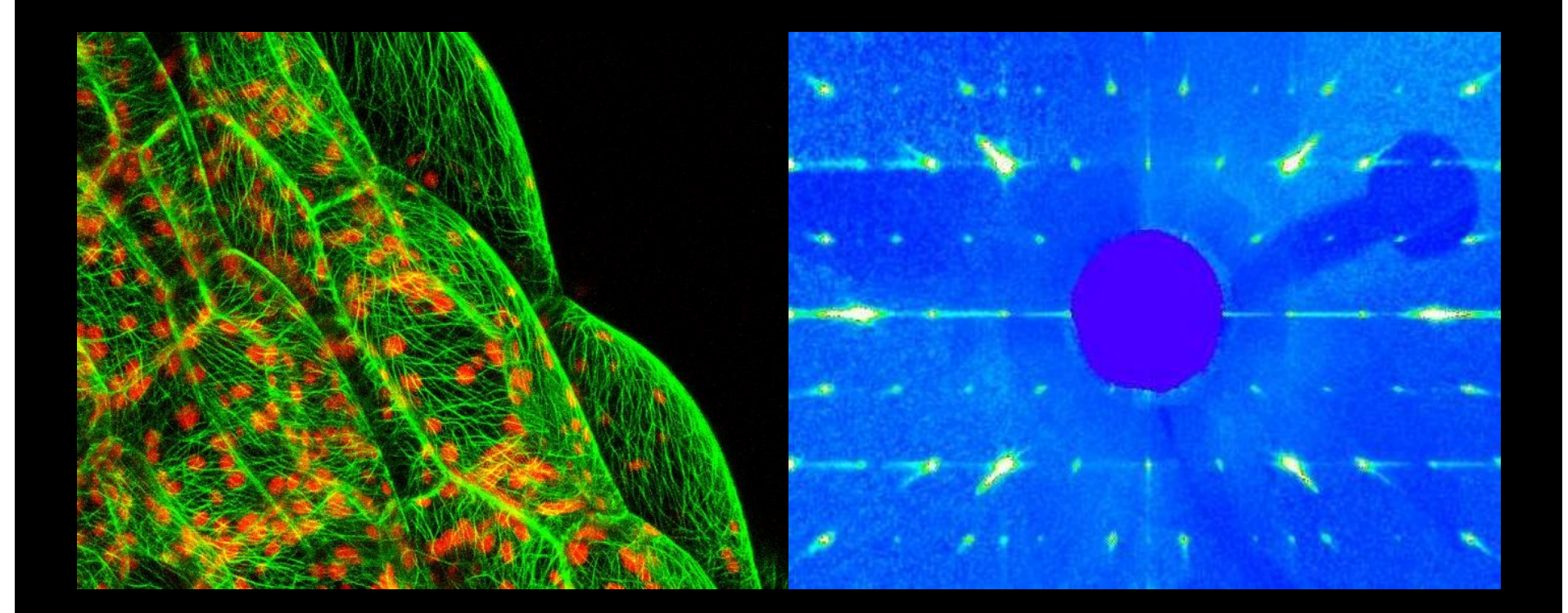

### IGOR Integration

Sonifying images in real time as they are produced by a microscope.

### The Future

#### More (and less) User Interaction

#### Bigger and more complex pieces

#### Clever uses of image properties

## Any Questions?